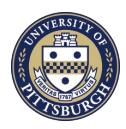

## **University of Pittsburgh** Computing Services and Systems Development

## **Online Departmental Telecommunications Bills Access Request Form** *Version Date 02/14/17*

Use this form to request or modify access to Departmental Online Phone Bills, which are available through the my.pitt.edu Web portal. This form must be completed and signed by a chair or department head. If you wish to grant a user access to only one or more specific sub codes, project or purpose codes, indicate the 4, 5 or 6 digit code in the relevant field. If you DO NOT wish to restrict users to specific sub codes, project or purpose codes, enter 4, 5, or 6 **(X's)** in the relevant field and initial the (\*\*) column.

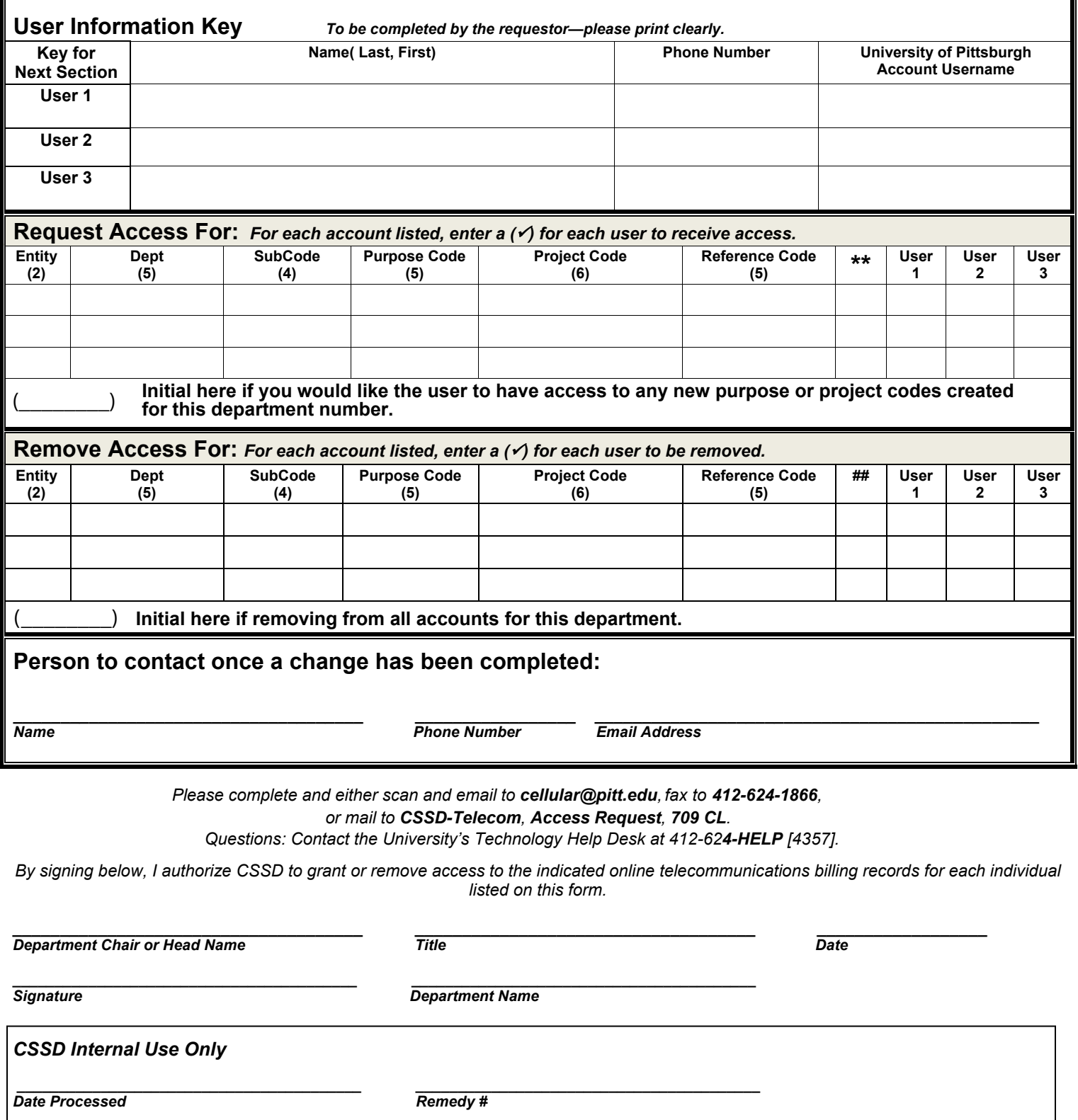